# **The photo novel**

**Innovative language teaching in a bilingual country** 

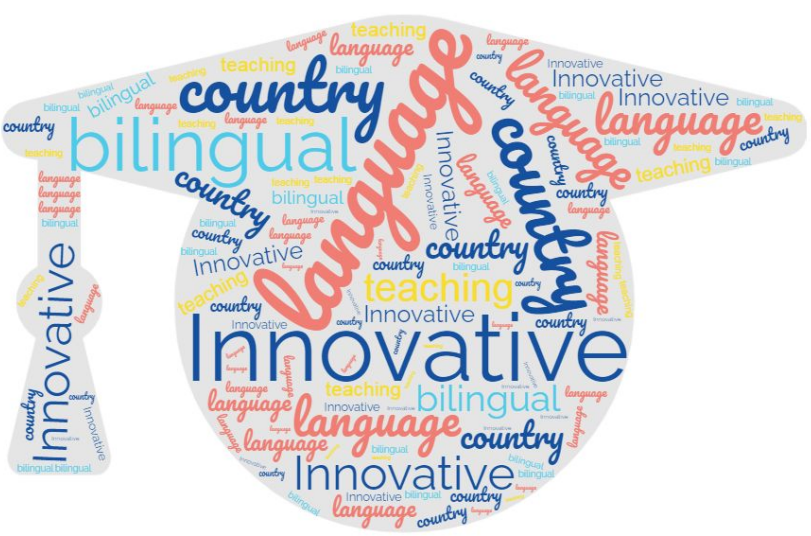

## **How to create a photo novel**

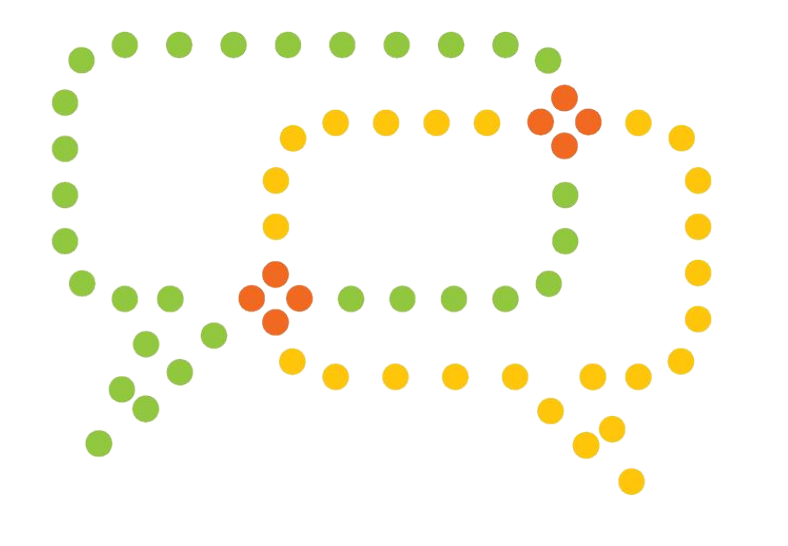

There are different ways of telling a story: through a literary text (novels, short stories, etc.), combining moving images and recorded sounds (cinema), by means of drawings and short dialogues arranged in interrelated boxes (comic strip), or rather through the combination of images and texts, either captions, speech balloons or other support texts. In this last case, the result is what we call a photo novel.

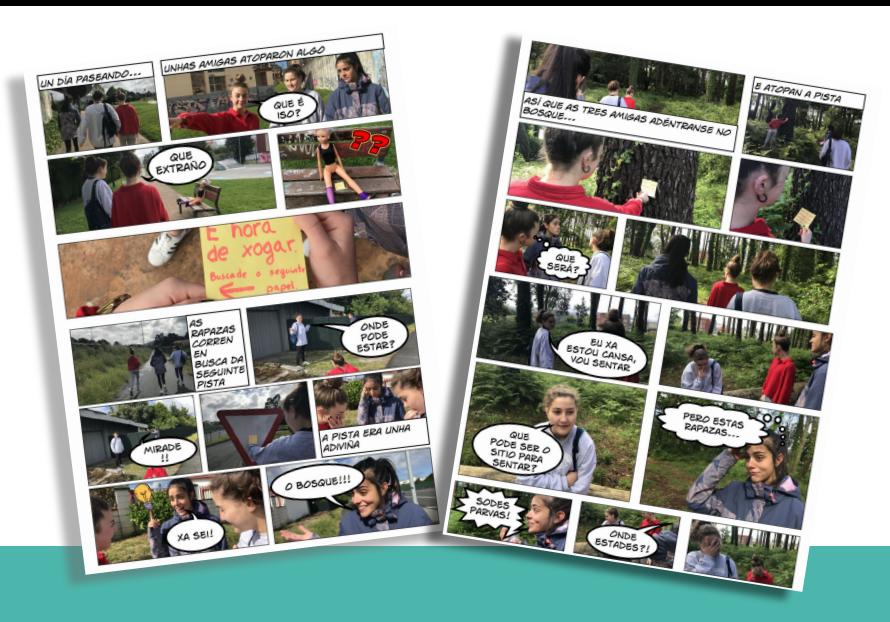

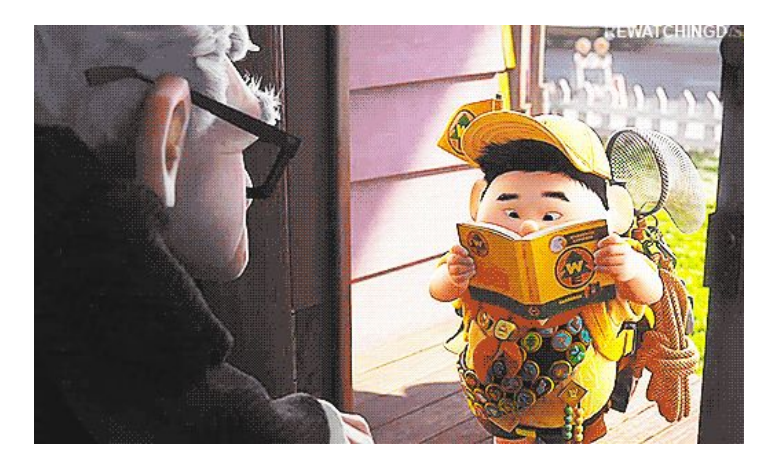

Like a comic strip, the photo novel narrates a story by combining the visual language of photograms – still images that are displayed one after the other in sequence – and the verbal language of written texts – word balloons – which serve to link the story and guide the reader throughout.

### **Production phases** Step 1 Step 2 Step 3 Step 4

Choosing a topic; coming up with a title; detailing the argument and the thematic structure (beginning, middle and end)

Choosing the number of characters, setting, costumes, etc.

Writing the literary script – the original idea crafted in story form.

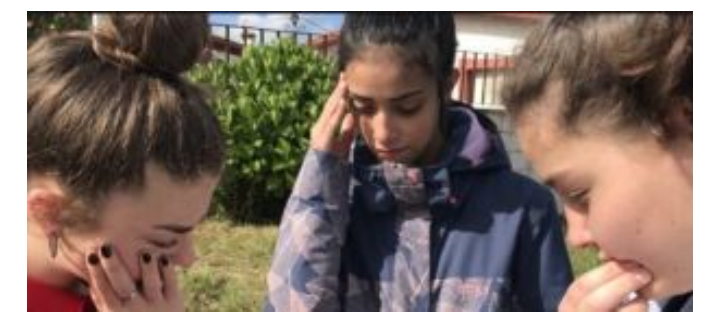

Creating the technical script, organising the photograms, and providing details for each of them  $\sum_{\mu \rightarrow 0}^{\infty}$  (frame, type of shot, etc.)

⊙

## **Production phases**

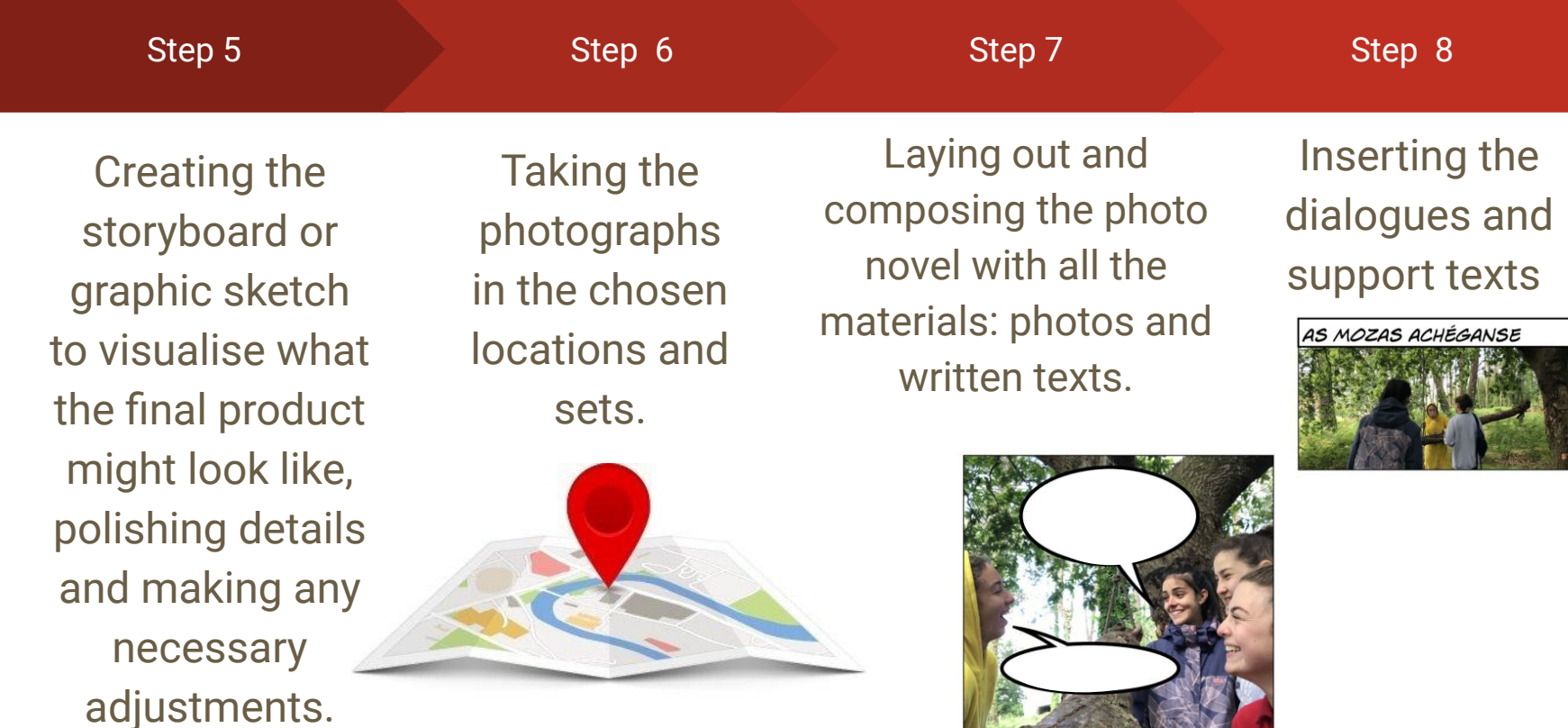

#### **Examples made by students 4° ESO**

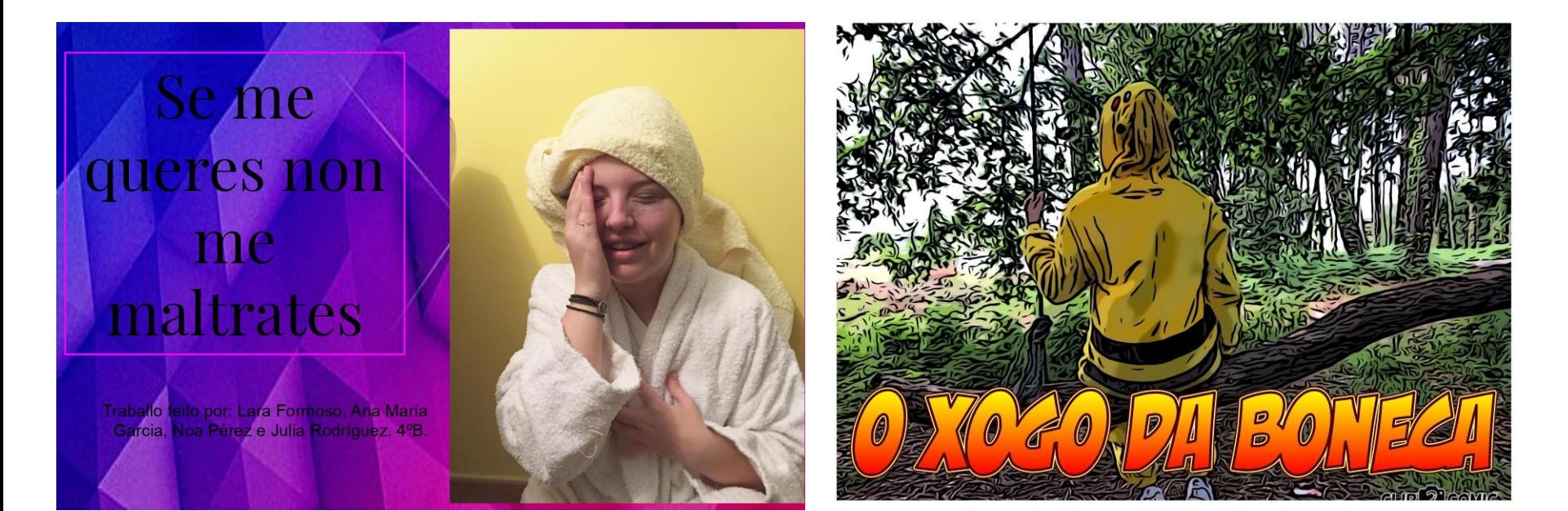

#### **Examples made by students 4° ESO**

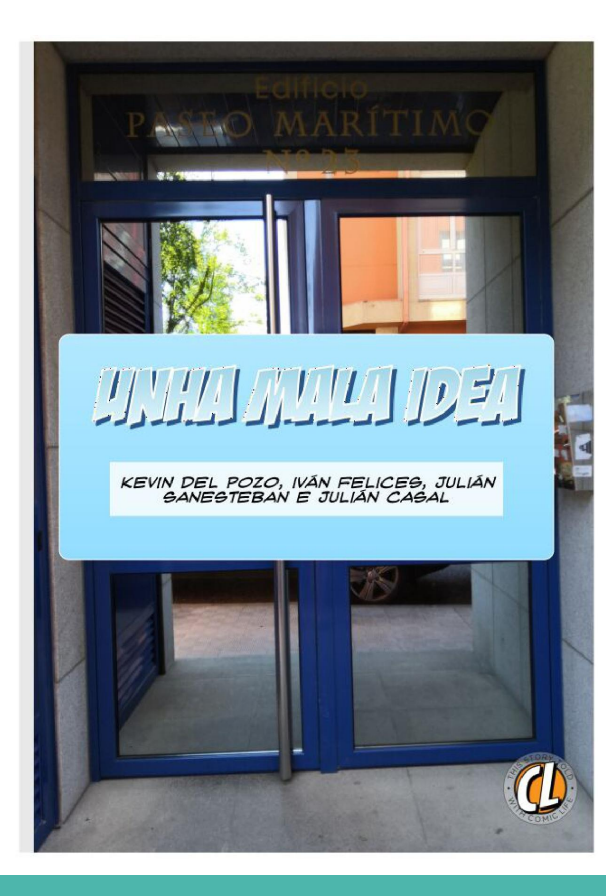

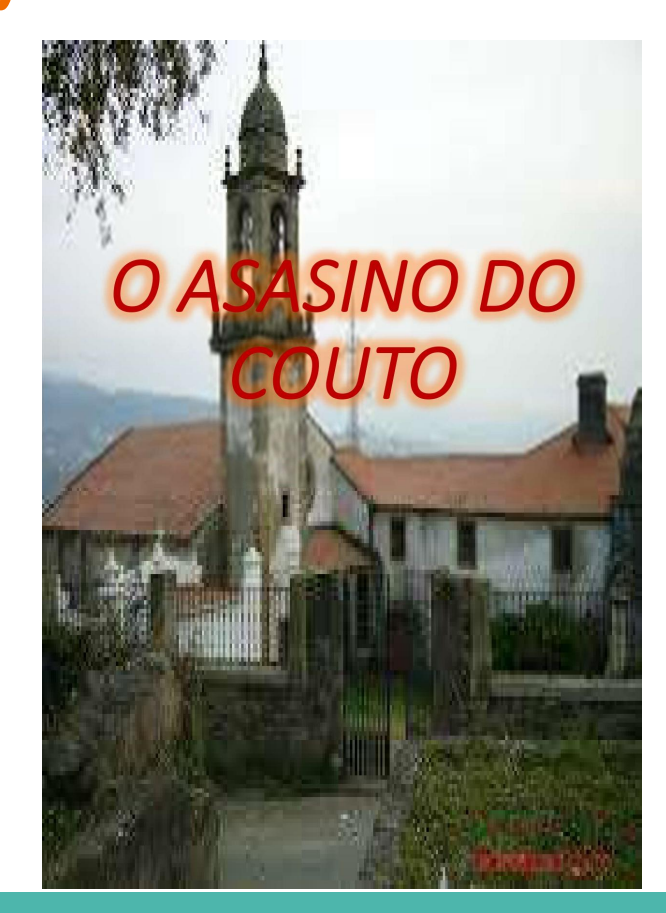

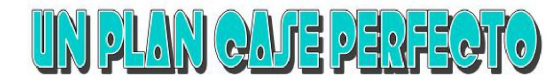

Feito por: Carmen Rodriguez, Nora Pérez, Nayara

Data: 30/05/2019

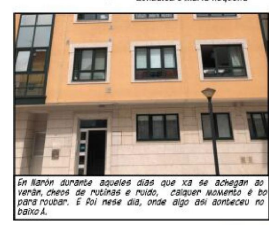

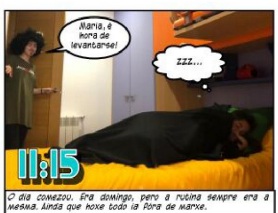

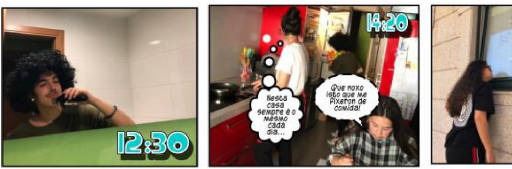

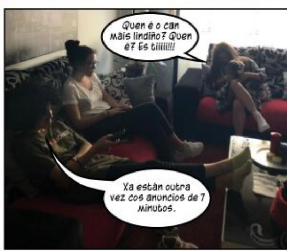

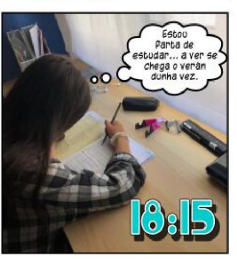